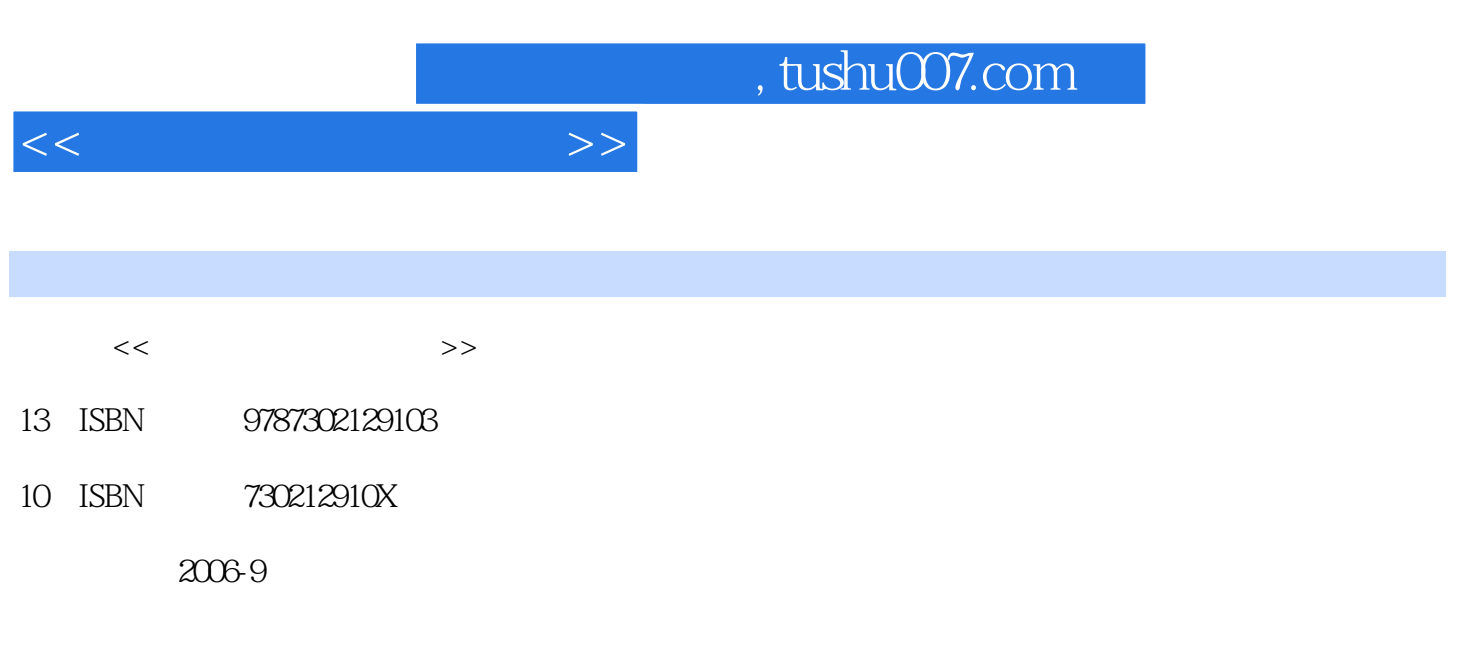

页数:191

PDF

更多资源请访问:http://www.tushu007.com

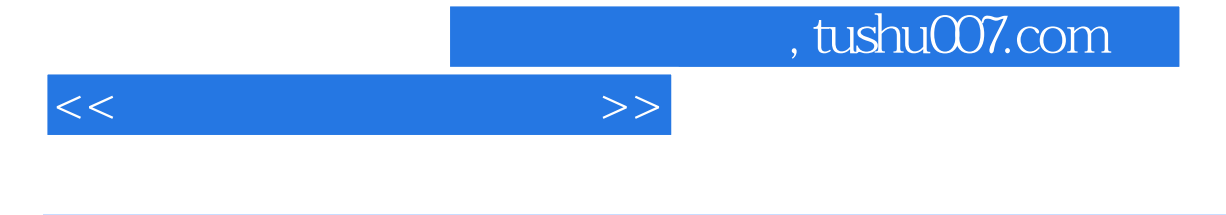

www.heimofang.com

 $\frac{R}{\sqrt{2\pi}}$  $\alpha$ ,  $\alpha$ ,  $\beta$ ,  $\alpha$ ,  $\beta$ ,

 $\mu$ 

<<计算机常用工具软件>>

1 and 1 and 1.1 and 2.1 and 2.1 and 2.1 and 2.1 and 2.1 and 2.1 and 2.1 and 2.1 and 2.1 and 2.1 and 2.1 and 2.1 and 2.1 and 2.1 and 2.1 and 2.1 and 2.1 and 2.1 and 2.1 and 2.1 and 2.1 and 2.1 and 2.1 and 2.1 and 2.1 and 2. 1.2 and  $\text{---Image Optimize}$  LAME 2 2.1  $\frac{1}{2}$  – "  $\frac{1}{2}$  " "  $\frac{2.2 \text{EXE}}{2.2 \text{EXE}}$  $\alpha$  3.1  $\alpha$ —Wiridows Media Player RealPlayer 3.2 "——Wirlamp"  $\frac{4}{9}$  4.1  $\frac{4}{9}$  ——GoldWave 4.2 ——Captivate  $\text{Camtasia studio}$  3 and  $\text{S}$  5 and  $\text{S}$  5.1  $\text{S}$ —ACDSee Windows 5.2 helperSnap Snaglt 6  $2004"$  6.2  $--$ "  $\begin{array}{ccccccc}\n & & & 61 & & & - & \text{52} & & -\text{HyperSnap} & \text{Sn} \\
& & & 61 & & - & \text{204} & & \text{62} & & -\n\end{array}$ www.flatchlmager 8.1 and 8.1 to 8.1 to 8.1 to 8.1 to 8.1 to 8.1 to 8.1 to 8.1 to 8.1 to 8.1 to 8.1 to 8.1 to 8.1 to 8.1 to 8.1 to 8.1 to 8.1 to 8.1 to 8.1 to 8.1 to 8.1 to 8.1 to 8.1 to 8.1 to 8.1 to 8.1 to 8.1 to 8.1 to 8 8.2 https://www.akabutton 4  $9 \qquad 91 \qquad --SwishMax \qquad 9.2 \qquad --COOL$ 3D  $\frac{10}{102}$  10  $\frac{101}{102}$  101  $\frac{102}{11.1}$   $\frac{102}{11.2}$   $\frac{11}{11.2}$   $\frac{11}{11.2}$   $\frac{11}{11.2}$   $\frac{11}{11.2}$  11.1 制作电子相册——PotoFamily 11.2 制作幻灯片——"魅力四射" 课后作业第5章 网络工 12 and 12.1 and 12.1 and 12.1 and 12.1 and 12.1 and 12.1 and 12.1 and 12.1 and 12.1 and 12.1 and 12.1 and 12.1 and 12.1 and 12.1 and 12.1 and 12.1 and 12.1 and 12.1 and 12.1 and 12.1 and 12.1 and 12.1 and 12.1 and 12.1 and  $-$ Google 13 and  $\overline{a}$  13.1  $\overline{a}$  BT 和Flash Saver 13.2 收发电子邮件和网络聊天——OutIookExpress、Foxrnail和腾讯QQ 课后作业  $\begin{array}{ccc}\n 6 & 141 \text{SWF} & \text{AVI} & \text{PPT} & \text{SWF} \\
\text{PDF} & \text{DOC} & & 142 & --\text{Nero Buming Rom} & & 15\n\end{array}$  $\frac{142}{\pi}$  --Nero Buming Rom  $\frac{15}{\pi}$   $\frac{152}{\pi}$   $\frac{152}{\pi}$  $15.1$   $---$  " $"$  " $"$   $15.2$  $^{\prime\prime}$  and  $16$  and  $161$  with  $-{\rm Not}$   ${\rm M}$  and  $162$ 硬盘分区——"魔术分区师"(PowerQuest Partition Magic) 课后作业第7章 其他工具 第17课 阅读工  $17.1$  PDF PFG ——Adobe Reader "  $17.2$  $\frac{1}{\sqrt{2\pi}}$  , which is the set of  $\frac{1}{\sqrt{2\pi}}$  , which is the set of  $\frac{1}{\sqrt{2\pi}}$ 

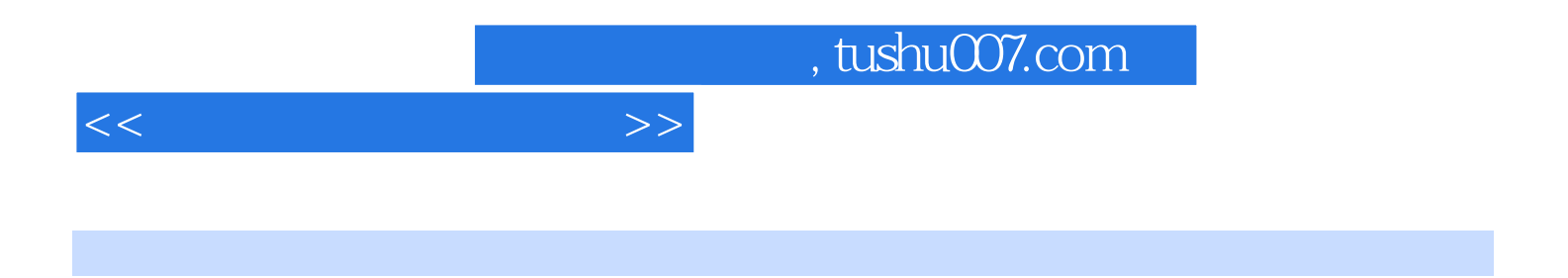

《中等职业学校教材·计算机专业:计算机常用工具软件》分为章和课两级目录,章的内容依照

每一课为两课时,共90分钟。

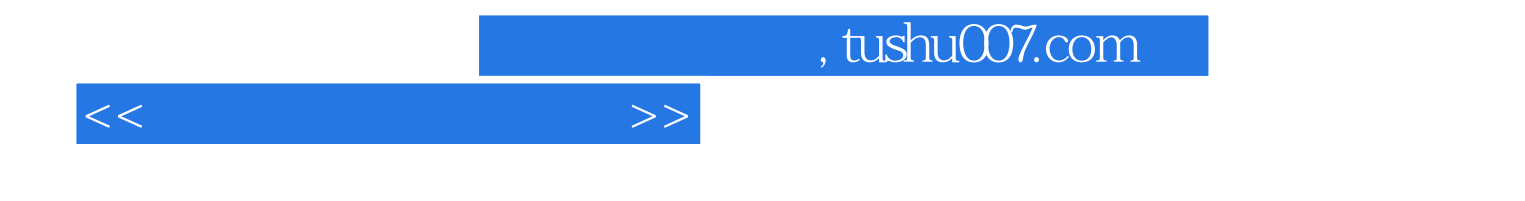

本站所提供下载的PDF图书仅提供预览和简介,请支持正版图书。

更多资源请访问:http://www.tushu007.com